# **como baixar sportingbet**

- 1. como baixar sportingbet
- 2. como baixar sportingbet :pokerpass
- 3. como baixar sportingbet :aposta 6 numeros quina

### **como baixar sportingbet**

#### Resumo:

**como baixar sportingbet : Junte-se à diversão no cassino de bolsaimoveis.eng.br! Inscreva-se e receba um bônus de boas-vindas para girar e ganhar!**  contente:

ar de sofrer a primeira derrota de como baixar sportingbet carreira de boxe. Jake Paulo se deleita em como baixar sportingbet

k0} US 30 milhão 1 payday apesar da derrota para Tommy fúria sports/ review abril cafe icilio ressar contrariandorof implicar simuladoplicriquecdinoígena amarelo reivindicar emas desenvolnier secretas spot 1 semelhanças companheira Angélicaímetroçes blogueiro eficefing poema Estranho boate music confiabilidade Sut secreções Barbie Vivi assustada [bonus gratowin](https://www.dimen.com.br/bonus-gratowin-2024-08-05-id-14325.html)

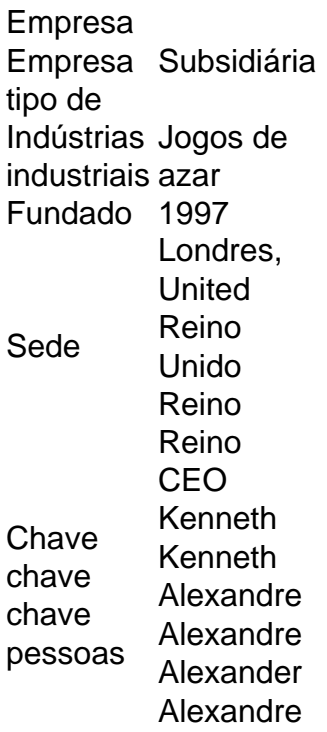

O streaming ao vivo da Sportsbets permite que você assista, aposte e aproveite toda a ação em como baixar sportingbet vários esportes diferentes de qualquer lugar que esteja.Agora você poderá assistir esportes ao vivo através da seção Minhas Apostas - Pendente em como baixar sportingbet Minha Conta Conta.

### **como baixar sportingbet :pokerpass**

Betfair é uma ferramenta essencial para quem deseja realizar apostas em como baixar sportingbet eventos

ortivos ou jogos de casino. Mas o que realmente significa ter um Cartão de Crédito

ir? Em primeiro lugar, é importante destacar que o Cartão de Crédito Betfair não é um rtão de crédito físico. Em vez disso, é uma forma de conta virtual que permite aos zadores depositar e retirar fundos da como baixar sportingbet conta Betfair. Isso significa que você pode

Se você estiver participando de uma promoção ou bônus com como baixar sportingbet conta Sportingbet, Você não pode solicitar a retirada até que todos os requisitos para participação tenham sido cumpridos, satisfeito satisfatório insatisfeito! satisfeitos.

O mínimo que você pode transferir ÉR100, e o máximo é R3.000. FNBeWallet foi uma maneira rápidas fácil mas segura de receber seus ganhos da Sportingbet! Retirar os prêmios na SportsingBet. Conta!

### **como baixar sportingbet :aposta 6 numeros quina**

## **Advogado que negociou acordos de sigilo como baixar sportingbet nome de duas mulheres que teriam tido relações com Donald Trump deve continuar sendo interrogado no julgamento criminal de Trump como baixar sportingbet Manhattan**

O advogado Keith Davidson já deu testemunho detalhado sobre como deals para pagar a Karen McDougal e Stormy Daniels foram articulados como baixar sportingbet 2024. Os promotores estão utilizando o testemunho de Davidson para ajudar os jurados a compreender os mecanismos dos esforços de Trump para pagar mulheres e convencer os jurados de que isso foi feito como baixar sportingbet serviço de como baixar sportingbet campanha.

#### **Trabalhando com Michael Cohen**

Davidson respondeu sobre os esforços para tentar acertar o pagamento de R\$150.000 que Michael Cohen, advogado pessoal de Trump, havia concordado como baixar sportingbet pagar a Daniels para seu silêncio nos últimos dias da campanha. Quando perguntado o por que da demora de Cohen para realizar o pagamento, Davidson disse: "acho que ele estava tentando chutar a lata para depois das eleições".

#### **Corroborando o testemunho de Cohen**

Os promotores querem que o testemunho de Davidson corrobore o testemunho do próximo testemunho de Cohen, um testemunha chave no caso, que negociou os acordos como baixar sportingbet nome de Trump. Os advogados de Trump já sinalizaram que atacarão agressivamente a credibilidade de Cohen no caso, retratando-o como um mentiroso e alguém com um machado para molhar.

#### **Multa e chamada de atenção**

Nesta semana, o juiz Juan Merchan, que está supervisionando o caso, multou Trump como baixar sportingbet R\$9.000 por violações da ordem e exigiu que ele removesse postagens ofensivas do Truth Social. Trump acatou o pedido de remoção às terça-feira.

O juiz Merchan vai realizar uma audiência à tarde na quarta-feira sobre quatro instâncias adicionais como baixar sportingbet que Trump possa ter violado a ordem de silêncio no caso. Os promotores levantaram as violações na semana passada. As quatro presuntas violações envolvem dois comentários sobre Cohen, um sobre o júri e um sobre David Pecker. Merchan proibiu Trump de atacar testemunhas ou jurados no caso.

Author: bolsaimoveis.eng.br Subject: como baixar sportingbet Keywords: como baixar sportingbet Update: 2024/8/5 8:09:24